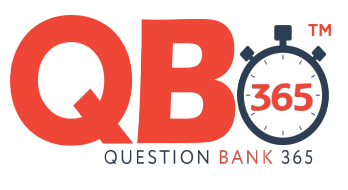

,,,,,,,,,,,,

## **12th Standard Computer Science**

TENTATIVE ANSWER KEY

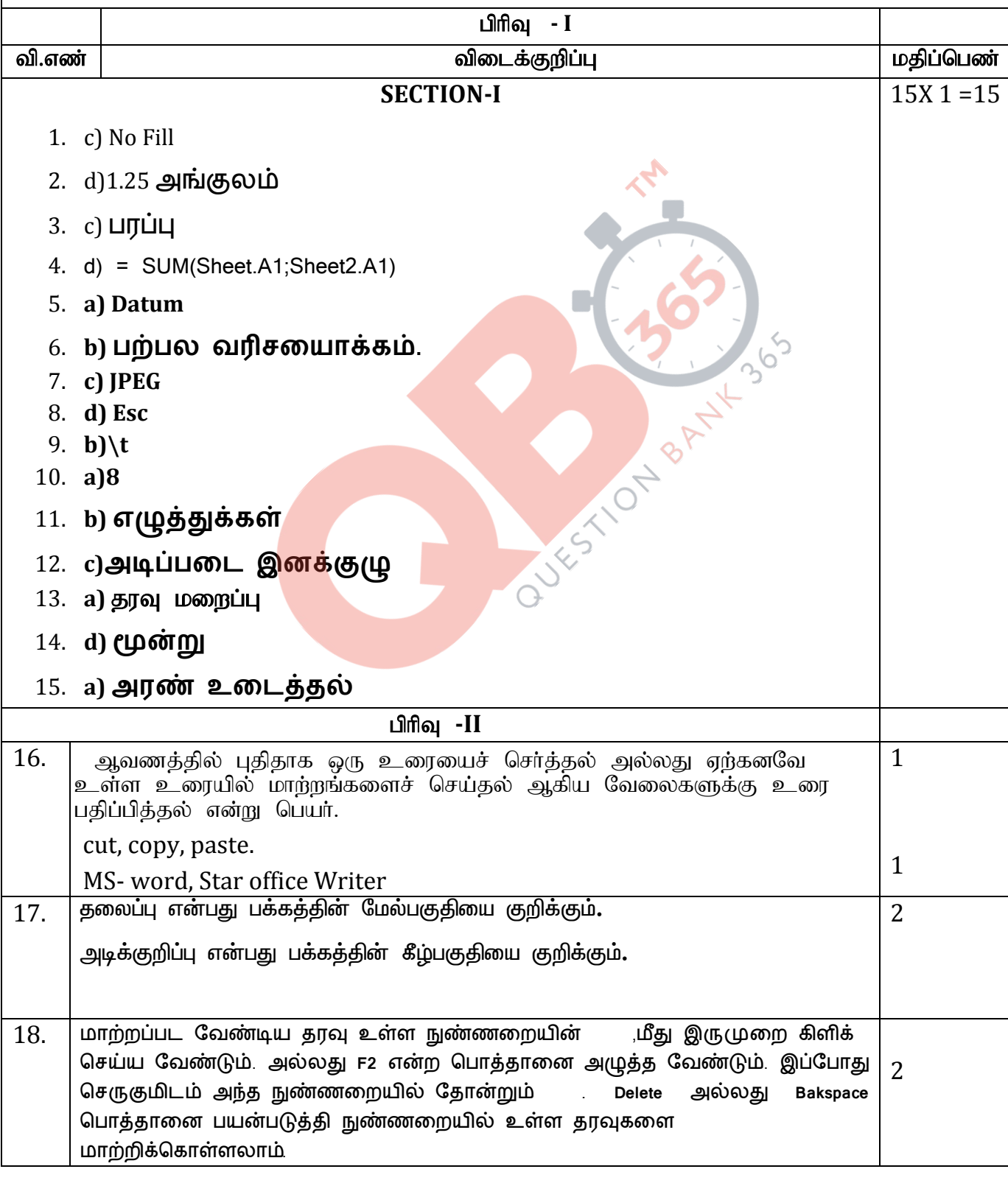

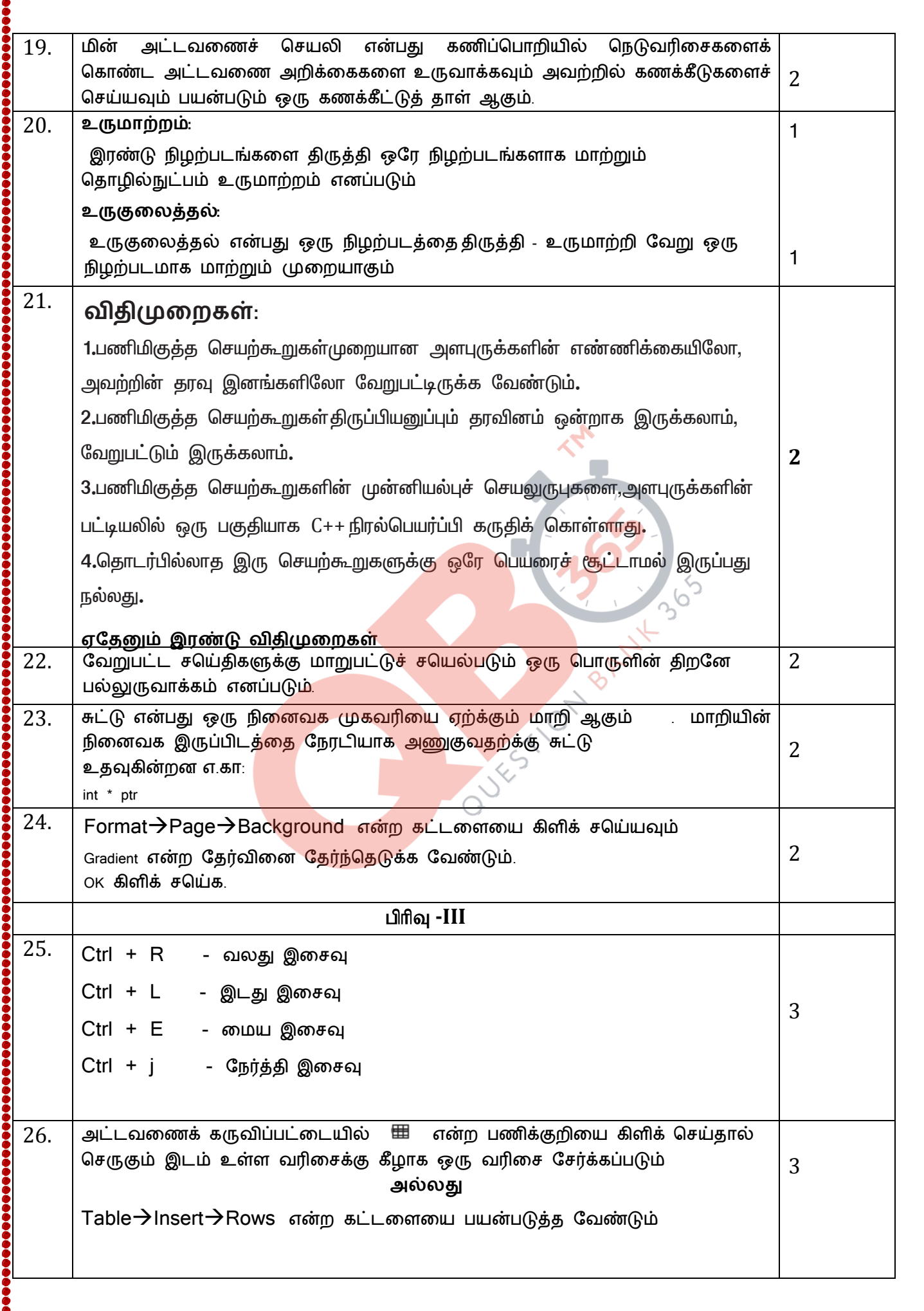

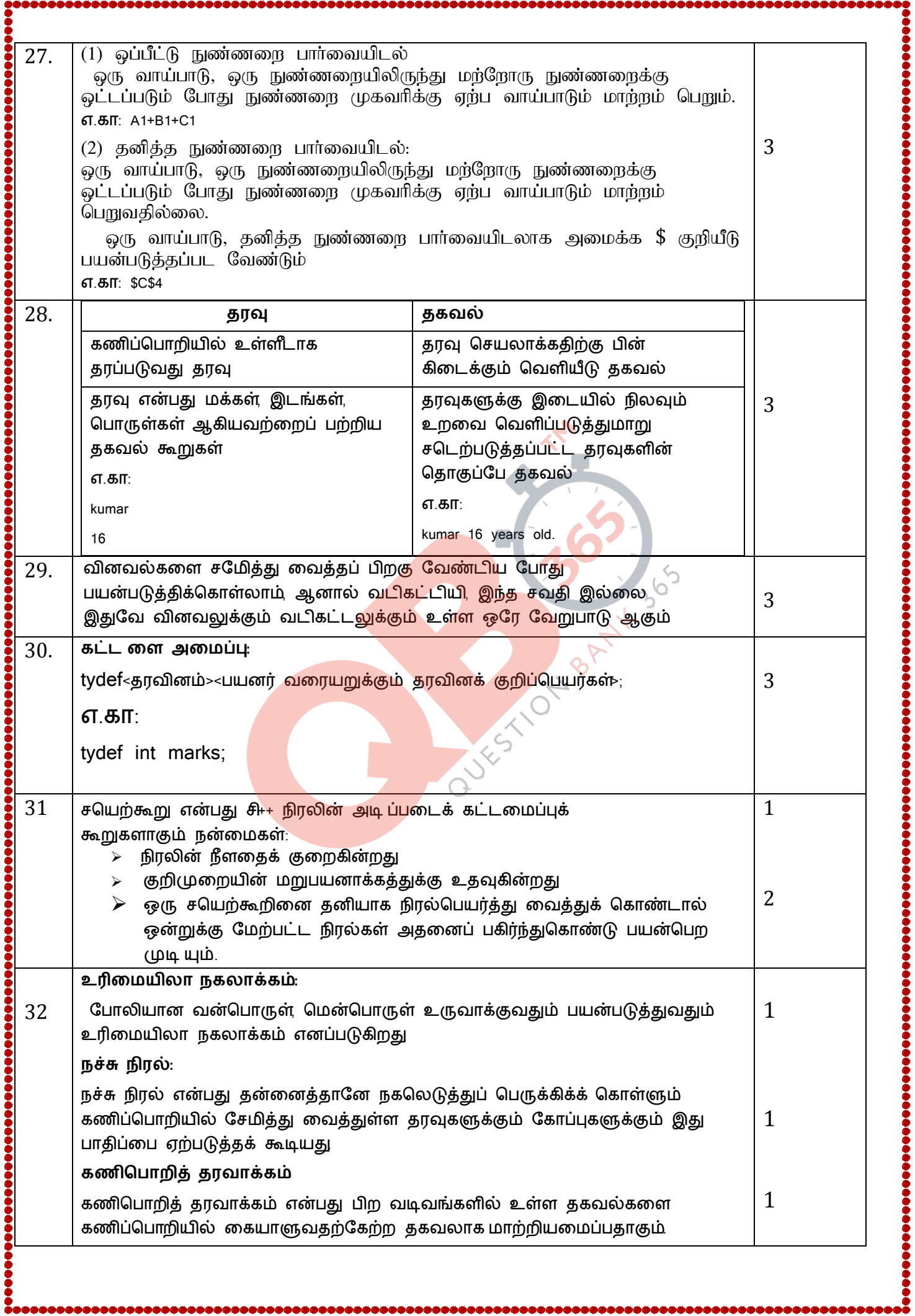

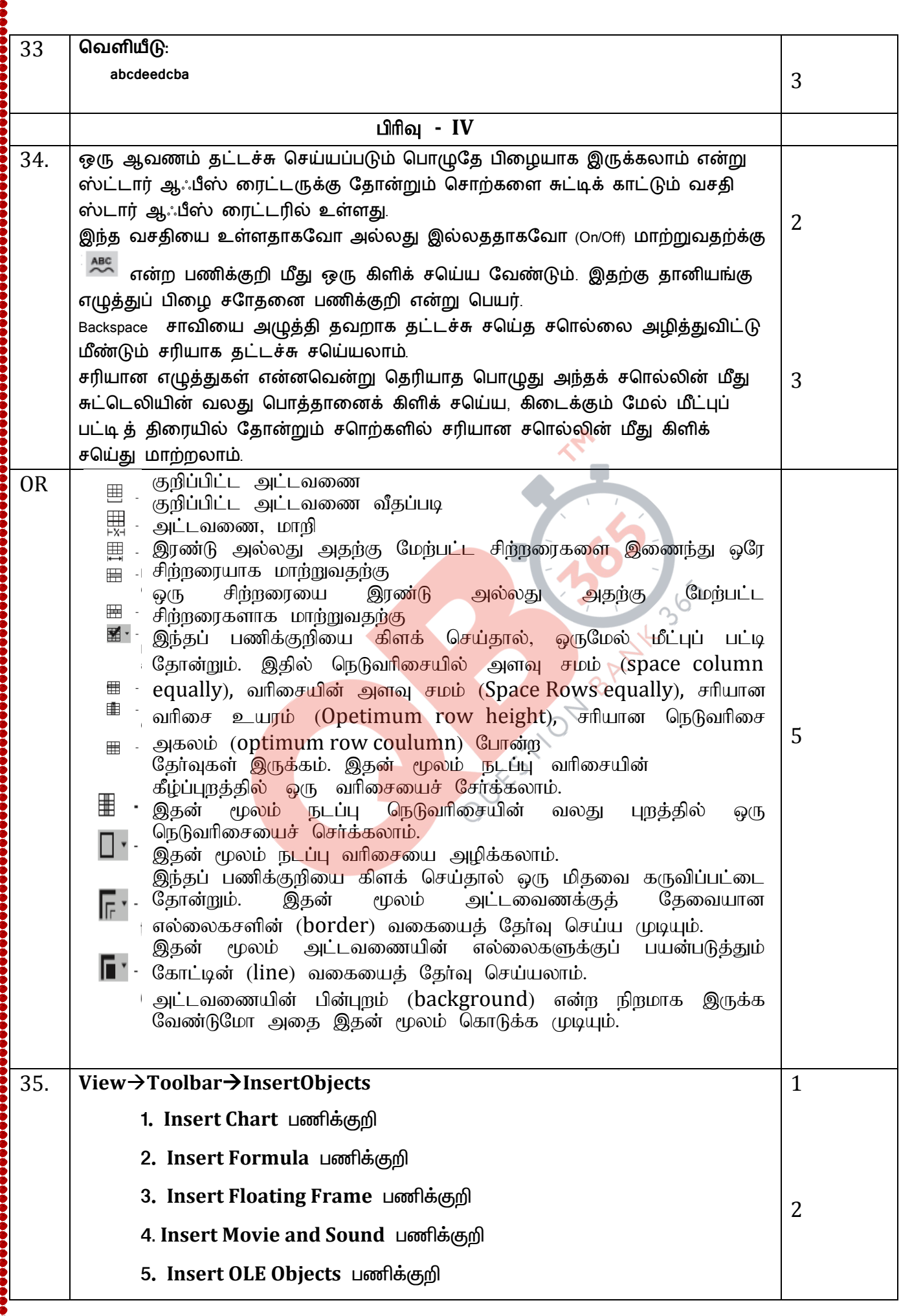

 $\bullet$ 

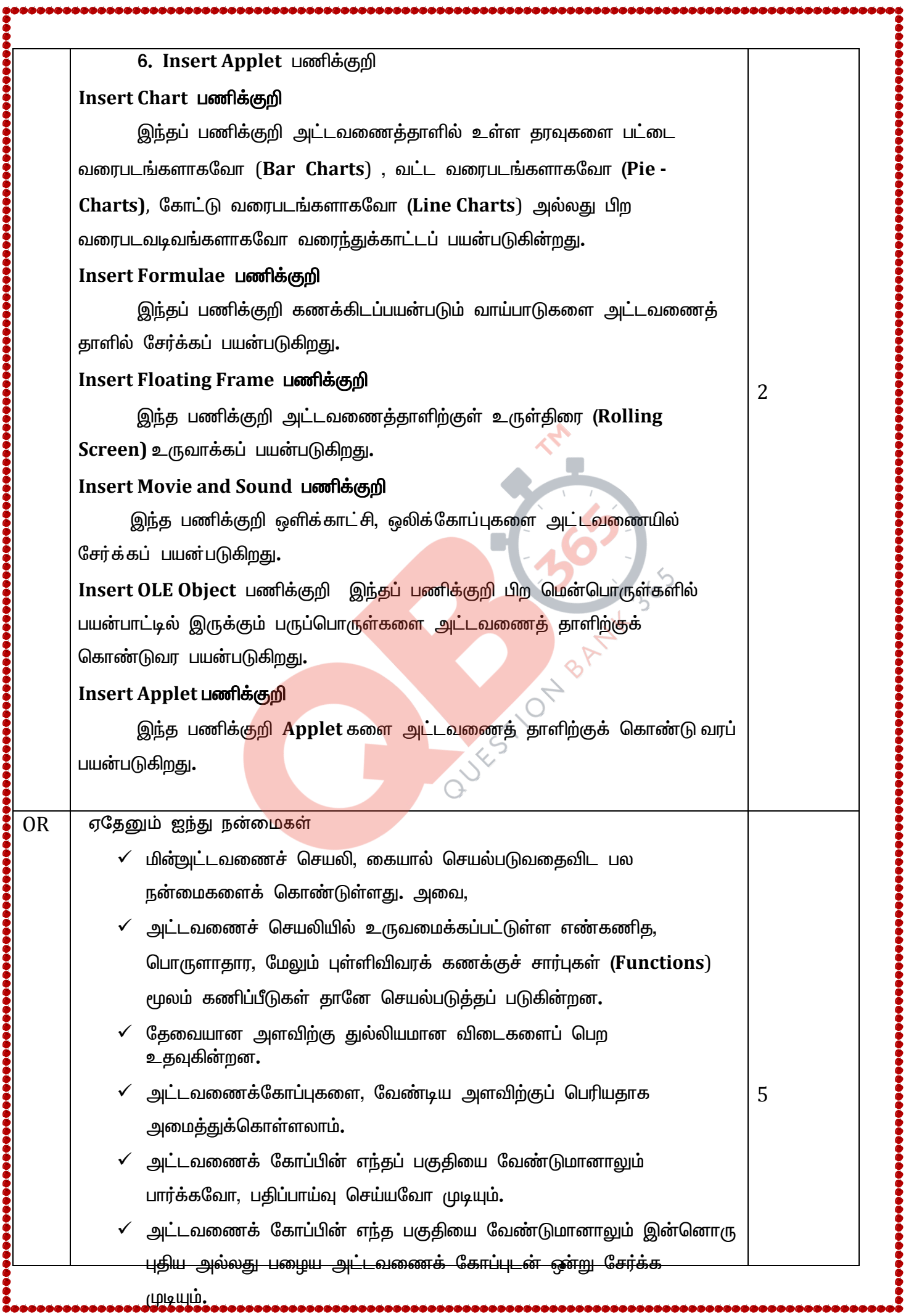

![](_page_5_Picture_7.jpeg)

![](_page_6_Figure_0.jpeg)

Oxf1,Oxf4 என்க.

![](_page_7_Picture_5.jpeg)

![](_page_8_Picture_3.jpeg)

![](_page_9_Picture_4.jpeg)